# **Blender Game Engine Tutorial**

Thank you extremely much for downloading **Blender Game Engine Tutorial**.Most likely you have knowledge that, people have look numerous time for their favorite books in imitation of this Blender Game Engine Tutorial, but end going on in harmful downloads.

Rather than enjoying a good book once a mug of coffee in the afternoon, instead they juggled considering some harmful virus inside their computer. **Blender Game Engine Tutorial** is affable in our digital library an online admission to it is set as public appropriately you can download it instantly. Our digital library saves in combined countries, allowing you to get the most less latency time to download any of our books gone this one. Merely said, the Blender Game Engine Tutorial is universally compatible past any devices to read.

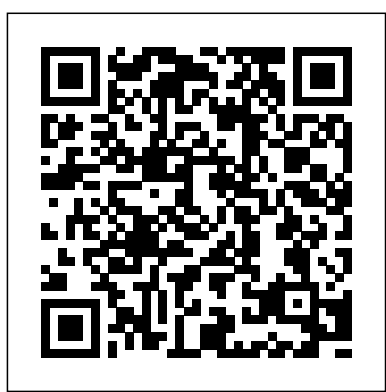

*Blender Game Engine Basics Tutorial #23: Image Textures & Transparency #b3d #gamelogic* In this series of PDF tutorials I will show you, from start to finish how to make a fairly complex game in the Blender game engine. You will need to have a few Blender skills such as basic modelling, but I do give lots of info about every other aspect of making the game.

Verschiedene Tutorials zur Blender Game Engine mit interessanten Inhalten ohne gemeinsamen Zusammenhang. Play all Share. Loading... Save. Sign in to YouTube. Sign in. Glow-Filter aus Space Shocker V2 - Blender 3D Game Engine Tutorial by MrLarodos. 11:07.

#### **Blender Game Engine - Tutorial-Mix - YouTube**

Introduction: This tutorial explains the basic concepts of Blender 2.1 It assumes basic knowledge of how to use Blender - these have

not changed much since Blender 1.8 and the old tutorials are still applicable (although sometimes a button may have been moved to another location).

Blender Game Engine - Blender Market

Thanks for watching! Please don't forget to subscribe to this channel for more Blender & technology tutorials like this one! :) In this Blender Game Engine Tutorial #23 I cover: - How to add image ... *Blender Game Engine Tutorial* Blender Game Engine is the part of the Blender 3D editor used to create actual 3D video games. It's the ideal entry level game development environment because you don't even need to learn to program. Create a complete game using Bender's innovative logic bricks. "Blender Game Engine: Beginner's Guide" is the ideal introduction to game development.

Blender Game Engine Basics Tutorial #0: Series Intro #b3d #gamelogic

Blender Game Engine Basics Tutorial #20:

Advanced Third-Person Camera Setup #b3d #gamelogic

#### Blender Engine - Blender & Armory3D Tutorials Blender Game Engine Tutorial

*From start to finish, making a Blender Game (PDF ...* Sometimes developers will use Blender to create a 2D or 3D asset for use in a separate game engine, like Unity.. If you have no experience with Blender and want to build a "low polygon full textured game model" then this is the tutorial for you. If you just want to use Blender to make game art for right now, then you can start with this tutorial.

Blender Game Engine: Beginner's Guide: Victor Kuller ...

Thanks for watching! Please don't forget to subscribe to this channel for more Blender & technology tutorials like this one! :) In this Blender Game Engine Tutorial #21 I cover: - How to create ...

## **Blender 3D: Noob to Pro/An aMAZEing game engine tutorial ...**

The BornCG 'Blender Game Engine Basics' series contains 17 relatively short but well produced video tutorials about the BGE. Each episode takes on a specific game topic, like mouse-look controls or machine states, and gives a clear overview of the required techniques.

## **Top 5 Blender Tutorials for Video Game Development | 2020 ...**

Even though Armory3D is early in development, it has wowed thousands of users from t Blender with its incredible advancements. Blender Engine's goal is to support Armory3D's development by providing as much resources, tutorials, demos, etc. to increase the engine's exposure throughout the Blender community. *UPBGE | The best integrated Blender Game Engine* In this Blender Game Engine Tutorial #0I cover:-This video is a series introduction! In this series you'll learn the basics of using the Blender Game Engine (Blender 2.74 and up) with no ...

### **Download PDF Blender Game Engine Tutorial Pdf eBook**

Engine totally integrated in Blender. UPBGE is an open-source 3D game engine forked from old Blender Game Engine, deployed with Blender itself. This unified workflow is its main strength as you can make your game from start to end

without leave UPBGE.

Python Scripting for the Blender Game Engine | CG Masters

Blender is a public project, made by hundreds of people from around the world; by studios and individual artists, professionals and hobbyists, scientists, students, VFX experts, animators, game artists, modders, and the list goes on.

*Blender: tutorial: The Blender Game Engine* Built by Blenderheads, for the Blender Community. The Blender Market's goal is to give our community a trusted platform for earning a living with software that we all love, Blender. Made with love from the humans behind CG Cookie. Follow us: Twitter, Facebook, and Instagram

#### Blender Game Engine Basics Tutorial Series - **BlenderNation**

Description : Download Blender Game Engine Tutorial Pdf or read Blender Game Engine Tutorial Pdf online books in PDF, EPUB and Mobi Format. Click Download or Read Online button to get Blender Game Engine Tutorial Pdf book now. Note:! If the content not Found, you must refresh this page manually.

*Blender Game Engine Basics Tutorial #21: 3D Platformer Character #b3d #gamelogic* Introduction []. This tutorial is intended as an intermediate introduction to the Blender game engine, in the form of a game, and is the sequel to Platformer: Creation and Controls.It will require a familiarity with the Blender UI, simple commands (such as AKEY to select) and basic modeling skills. The game we will create within Blender will have the following features:

## Blender Game Engine Basics Tutorial Series - YouTube

Keep in mind the boxcar is simply used as an example of working with Python, not car physics. This tutorial will teach you the basics of Python scripting for the Blender game engine, including accessing and changing logic brick information

through scripting.